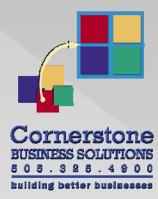

## Cash Flow Model Process Map

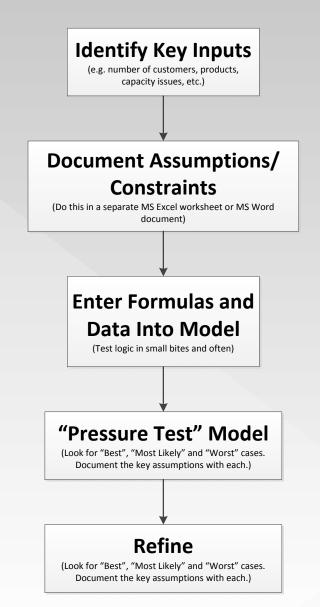